# **Safely Shoot Yourself in the Foot with Java 9**

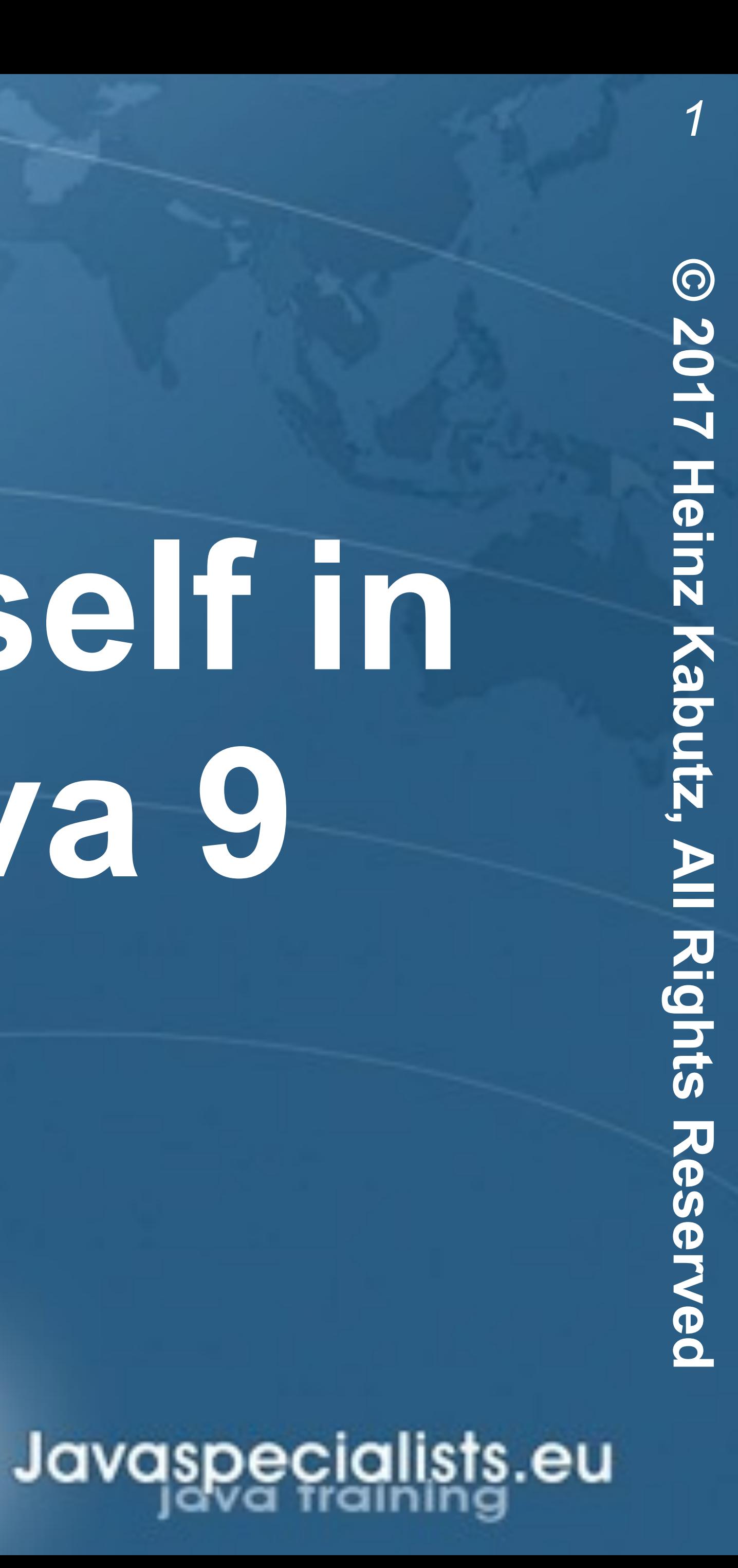

### **Dr Heinz M. Kabutz Last Updated 2017-11-02**

- **Make the Java SE Platform, and the JDK, more easily scalable down to small computing devices;**
- ! **Improve the security and maintainability of Java SE Platform Implementations in general, and the JDK in particular;**
- ! **Enable improved application performance; and**
- ! **Make it easier for developers to construct and maintain libraries and large applications, for both the Java SE and EE Platforms.**

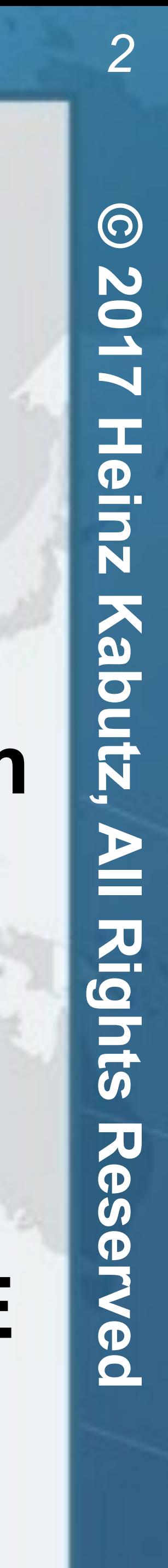

# Project Jigsaw: Primary Goals (Reinhold)

- ! **Java was supposed to be 100% secure**
- **In early versions we often had to code JNI**
- ! **sun.misc.Unsafe introduced to allow JDK implementers to** 
	- **– Create objects without calling their constructors**
	- **– Allocate large blocks of native memory and free it again**
	- **– Read and write memory locations directly using CAS (peek & poke)**
	- **– Fences**
	- **– Throw exceptions unchecked**
	- **– Release native buffer resources (Java 9)**

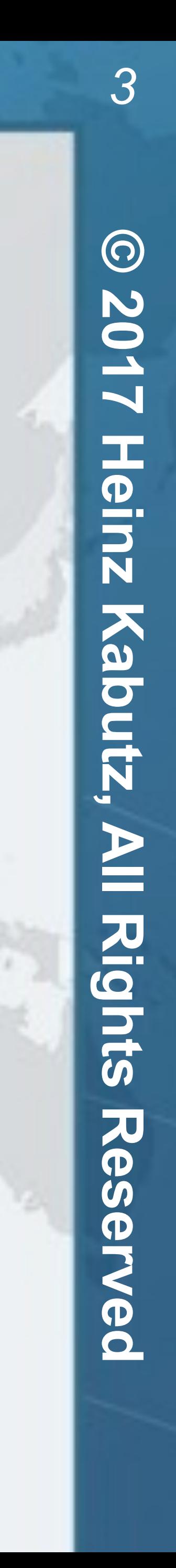

# So What Can We Do in Java?

### ! **ConcurrentLinkedQueue.Node in Java 5 and 6**

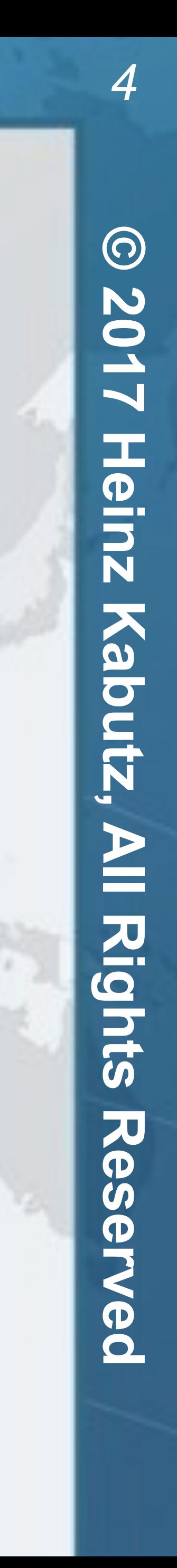

# Evolution of "Unsafe" Usage

**private static class** Node<E> { **private volatile** E item; **private volatile** Node<E> next;

 **private static final** AtomicReferenceFieldUpdater<Node, Object> itemUpdater = AtomicReferenceFieldUpdater.newUpdater(Node.**class**, Object.**class**, "item");

E getItem() { **return** item; }

 **boolean** casItem(E cmp, E val) { **return** itemUpdater.compareAndSet(**this**, cmp, val); }

```
 void setItem(E val) { 
    itemUpdater.set(this, val); 
}
```
}

### ! **ConcurrentLinkedQueue.Node in Java 7 and 8**

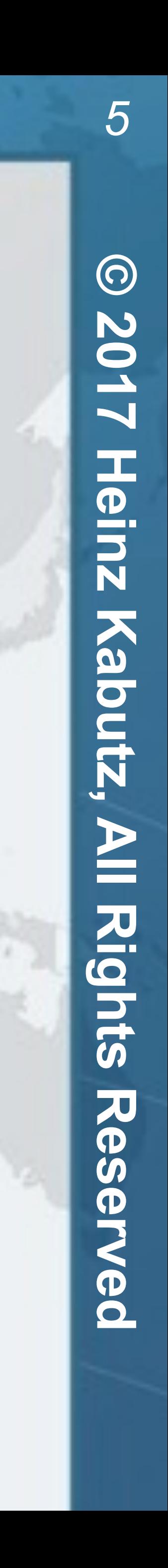

# Evolution of "Unsafe" Usage

**private static class** Node<E> { **volatile** E item; **volatile** Node<E> next;

 **boolean** casItem(E cmp, E val) { **return** UNSAFE.compareAndSwapObject(**this**, itemOffset, cmp, val); }

 **void** lazySetNext(Node<E> val) { UNSAFE.putOrderedObject(**this**, nextOffset, val); }

 **boolean** casNext(Node<E> cmp, Node<E> val) { **return** UNSAFE.compareAndSwapObject(**this**, nextOffset, cmp, val); }  *// but there's more ...*

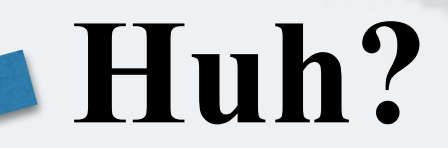

# Pointer Arithmetic Into Memory Location

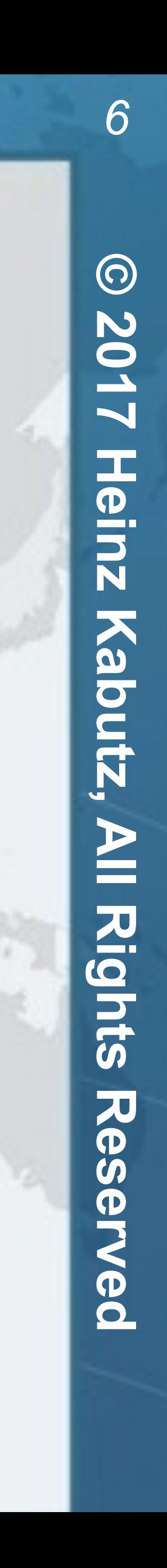

 **private static final** sun.misc.Unsafe UNSAFE; **private static final long** itemOffset; **private static final long** nextOffset;

 **static** { **try** { UNSAFE = sun.misc.Unsafe.getUnsafe(); Class k = Node.**class**; } **catch** (Exception e) { **throw new** Error(e); } }

 itemOffset = UNSAFE.objectFieldOffset(k.getDeclaredField("item")); nextOffset = UNSAFE.objectFieldOffset(k.getDeclaredField("next"));

}

### ! **ConcurrentLinkedQueue.Node in Java 9**

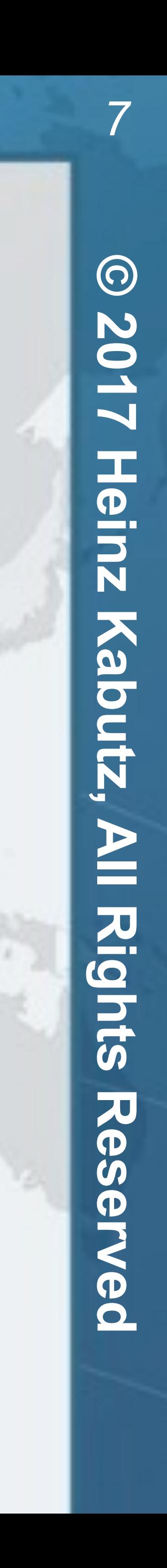

## java.util.concurrent.\* Cleaned Up

**static final class** Node<E> { **volatile** E item; **volatile** Node<E> next;

 **boolean** casItem(E cmp, E val) { **return** ITEM.compareAndSet(**this**, cmp, val);

}

} **static final** VarHandle ITEM; **static** {

 **try** { MethodHandles.Lookup  $l = MethodHandles.lookup()$ ; ITEM = l.findVarHandle(Node.**class**, "item", Object.**class**); } **catch** (ReflectiveOperationException e) {

**throw new** Error(e);

}

}

## Unsafe in Java 7

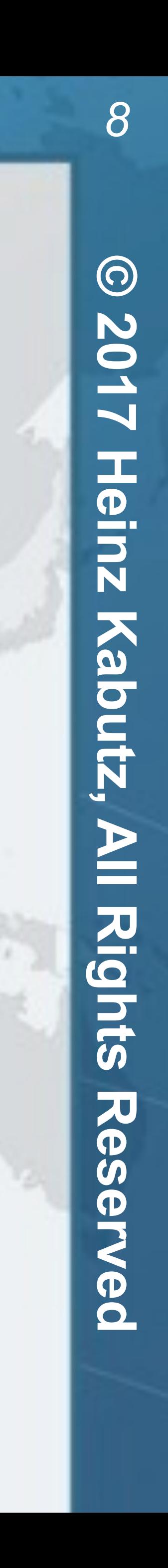

**java.io.\***

**java.lang.\*\***

**java.math.\***

**java.net.\***

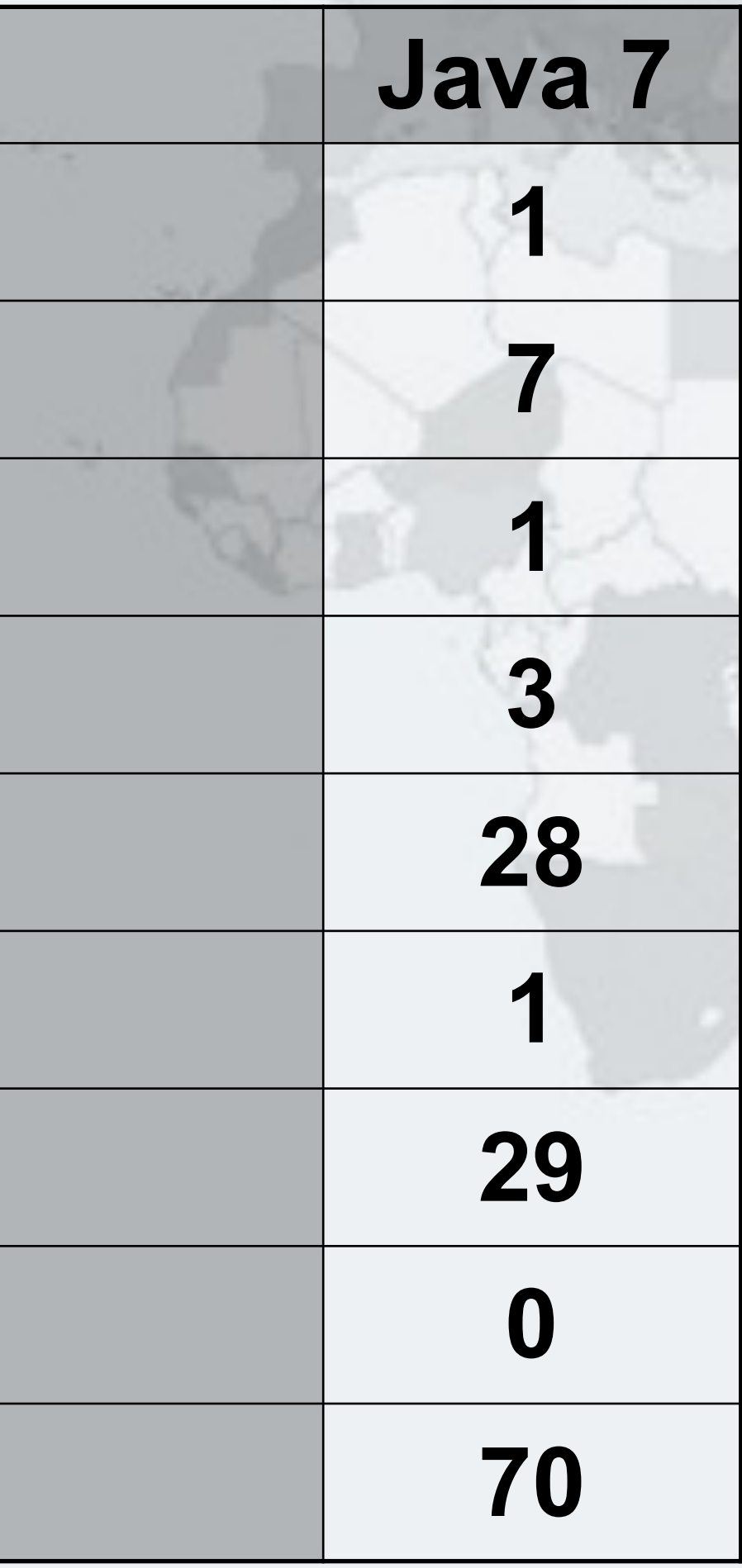

**java.nio.\* 28**

**java.util.\***

**java.util.concurrent.\*\* 29**

**java.util.zip.\***

**Total 70**

## Unsafe in Java 7, 8

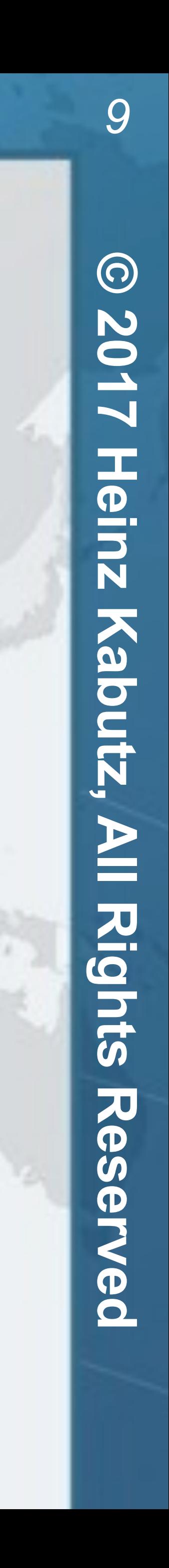

**java.io.\***

**java.lang.\*\***

**java.math.\***

**java.net.\***

 $|$ **java.nio.**\*

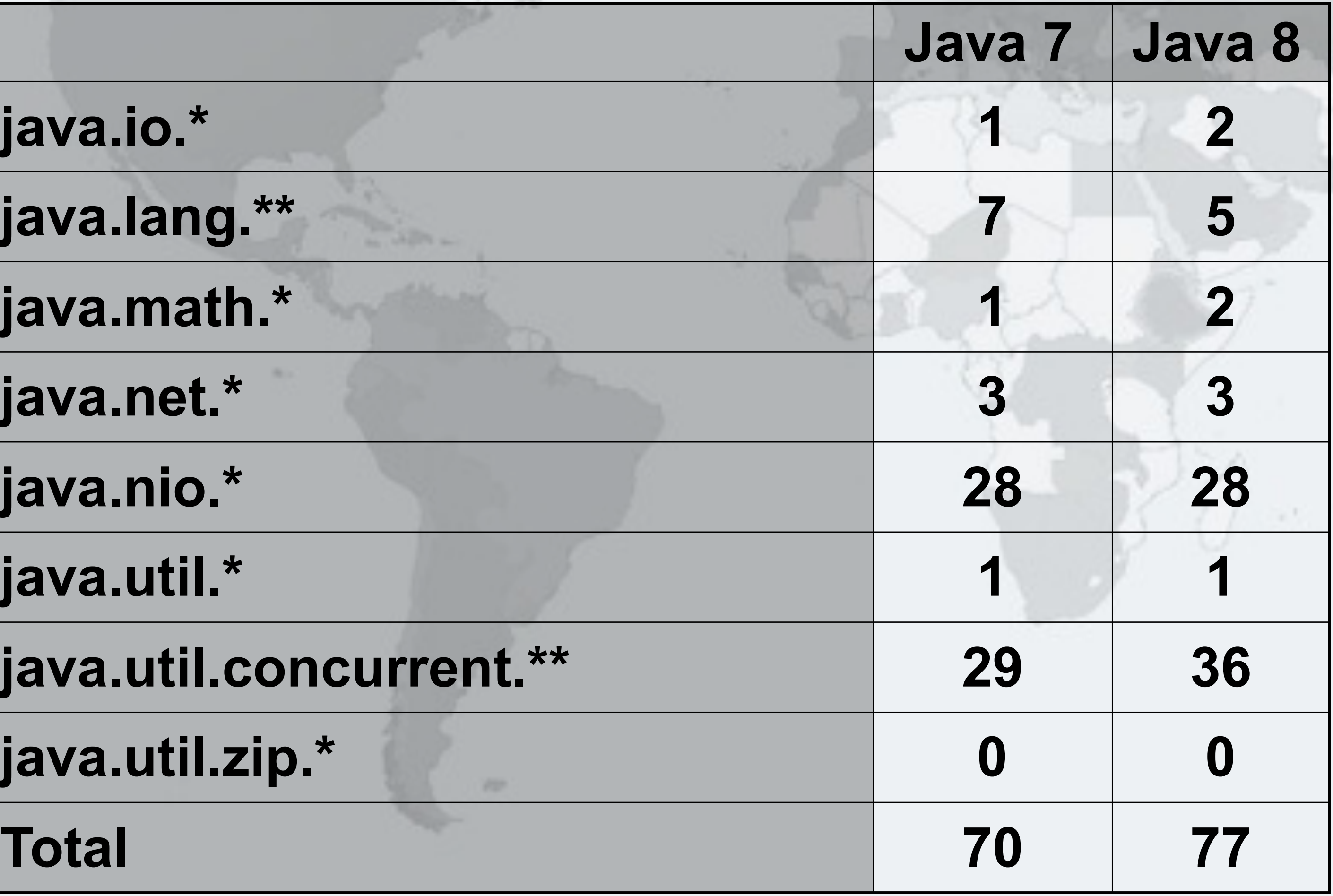

**java.util.\***

**java.util.concurrent.\*\* 29 36**

**java.util.zip.\***

## Unsafe in Java 7, 8, 9

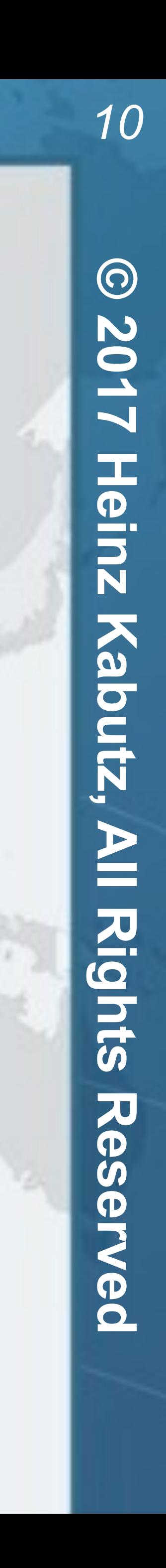

 $|$ **java.io.**\*

 $j$ ava.lang.\*\*

**java.math.\* 1 2 2**

**java.net.\* 3 3 3**

 $|$ **java.nio.**\*

 $|$ **java.util.**\*

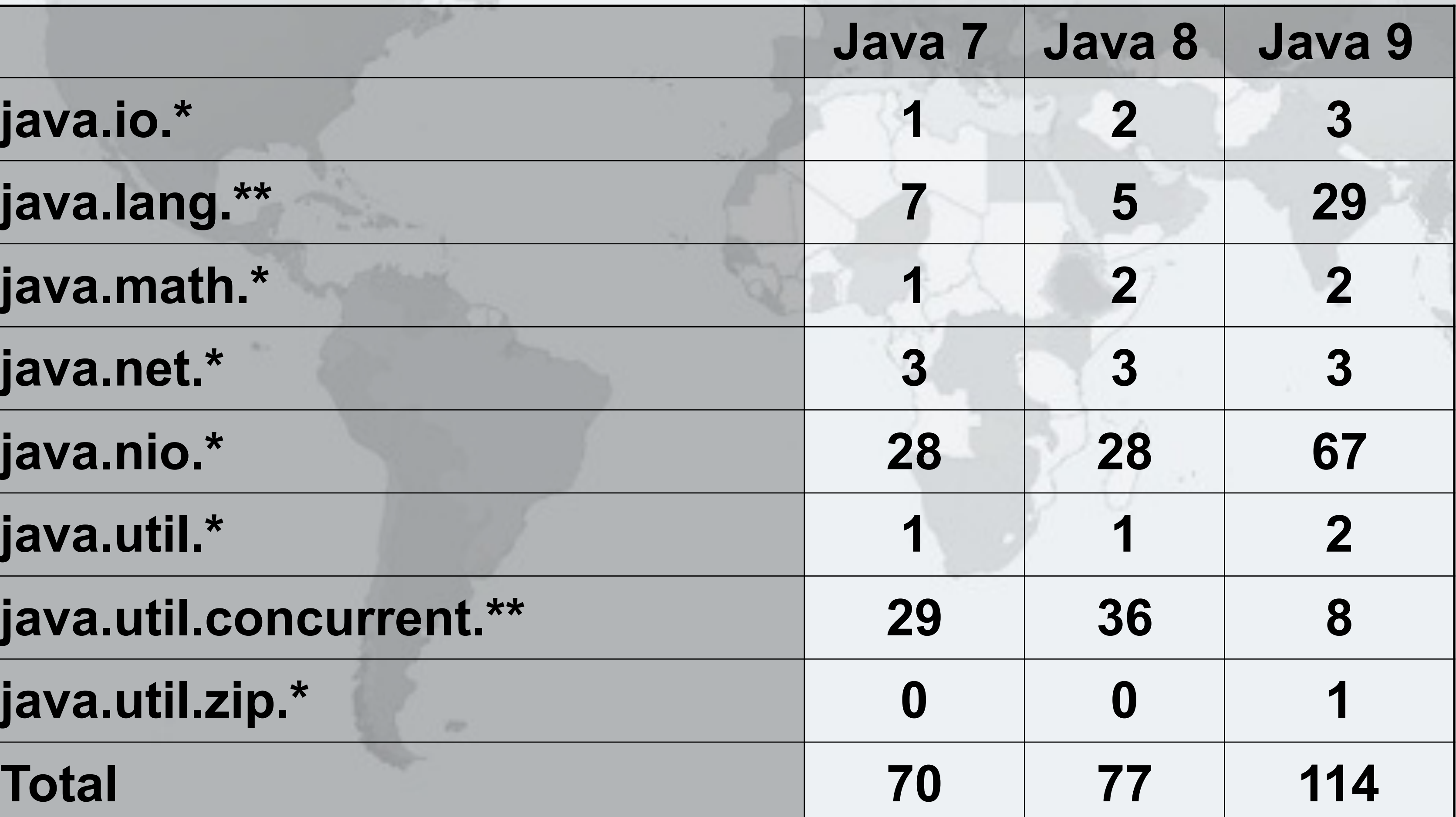

**java.util.concurrent.\*\* 29 36 8**

**java.util.zip.\* 0 0 1**

# Java 9 VarHandles

### Safely Shoot Yourself in the Foot with Java 9

- - -
		-
		-
		-
- CAS operations on non-final fields<br>
Varying levels of reads and writes<br>
get/setPlain (non-volatile field semantics)<br>
get/setOpaque<br>
getAcquire/setRelease<br>
get/setVolatile (volatile field semantics)<br>
Fences (
	- ! **http://gee.cs.oswego.edu/dl/html/j9mm.html**

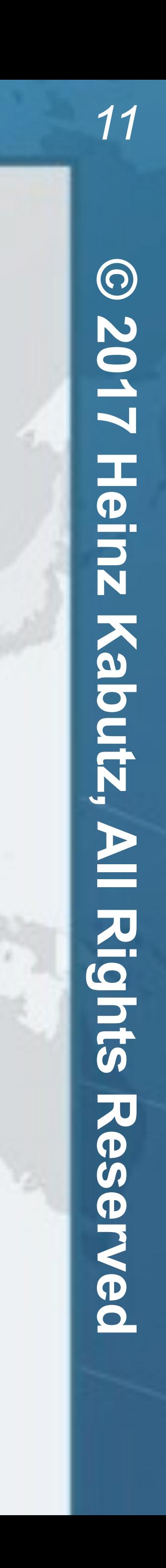

**• Maximum Cell[].length bound by Runtime.availableProcessors()** 

- ! **Supports LongAdder and LongAccumulator** 
	- **– Creates Cell[] to hold values** 
		- **• Expands on each CAS failure**
		-
		- **• Cell objects are marked with @Contended, so very large**
	- **– Threads are allocated permanently to a particular Cell** 
		- **• How?**

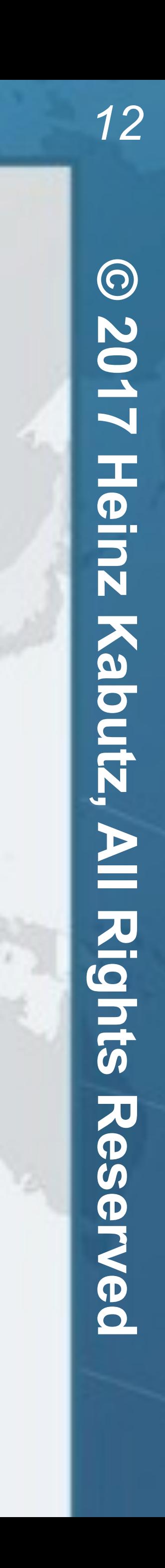

# Quick Striped64 Tutorial

- ! **Introduced in Java 7 to improve on Math.random()** 
	- **– Thread-local pseudo random series**
	- **– Very fast**
	- **– Initially used ThreadLocal as implementation** 
		- **• Slow table lookup on every current() call**
- ! **Java 8 stores ThreadLocalRandom fields inside Thread** 
	- **– Also protected with @Contended against false sharing** 
		- **• We'll get back to @Contended later**

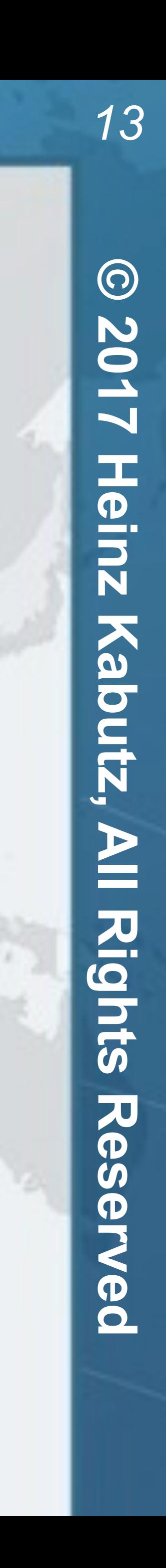

## ThreadLocalRandom

- ! **Striped64 needs to get direct access to a field in Thread** 
	- **– We want to avoid Unsafe**
	- **– VarHandles typically for fields in our class** 
		- **• includes inner classes**

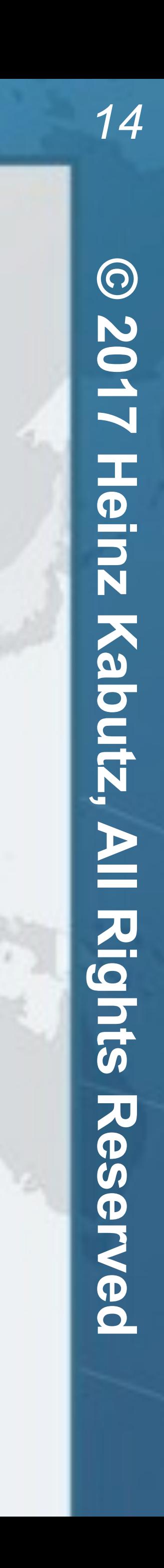

# Migration to Java 9

### ! **MethodHandles.privateLookupIn() FTW**

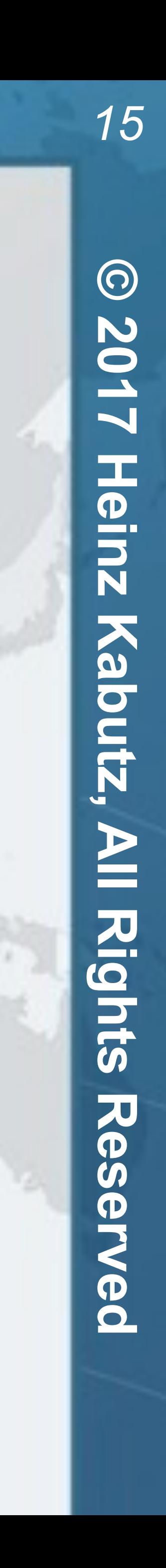

Safely Shoot Yourself in the Foot with Java 9

# Demo of Changing String with VarHandles

### ! **Who likes seeing these?**

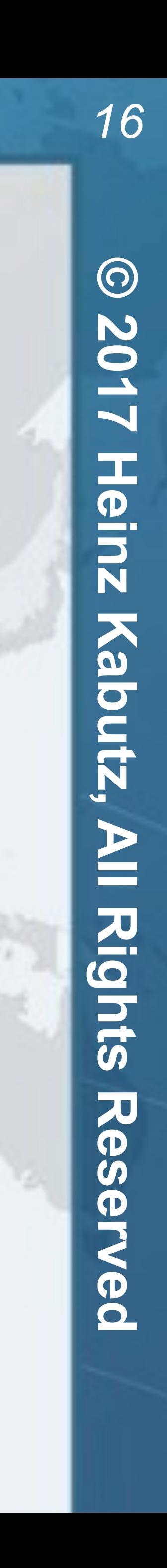

# Turning Off Those Annoying Warnings

**WARNING: An illegal reflective access operation has occurred WARNING: Illegal reflective access using Lookup on ChangeString to class java.lang.String WARNING: Please consider reporting this to the maintainers of ChangeString**  WARNING: Use --illegal-access=warn to enable warnings of further illegal **reflective access operations WARNING: All illegal access operations will be denied in a future release** 

## Warnings Be Gone!

### Safely Shoot Yourself in the Foot with Java 9

! **java --add-opens java.base/java.lang=ALL-UNNAMED ...**

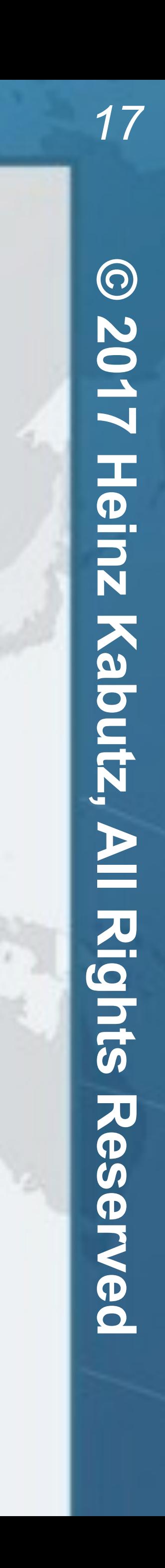

# ! **Free license to latest mini-course on Java.NIO using Java 9**

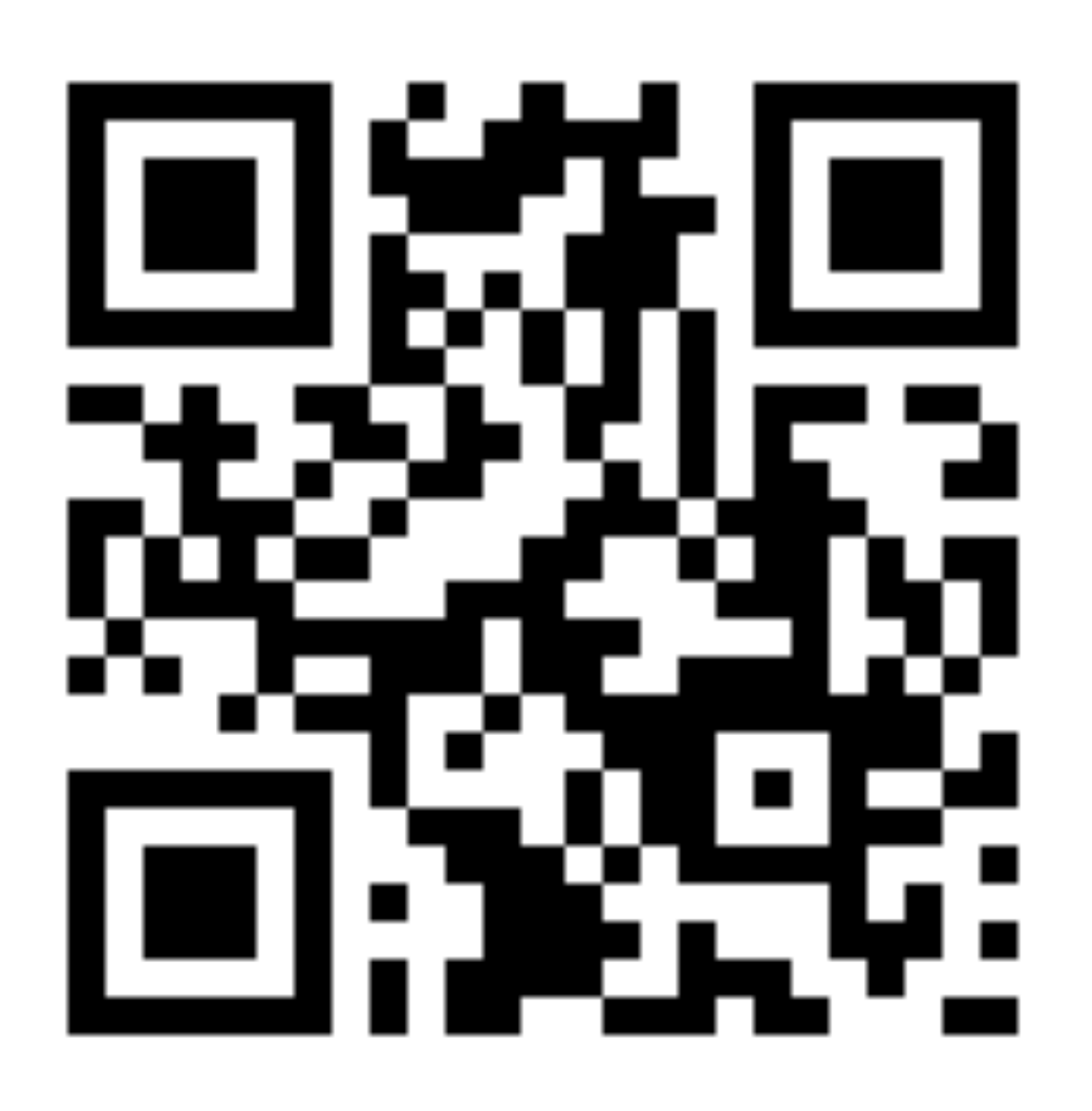

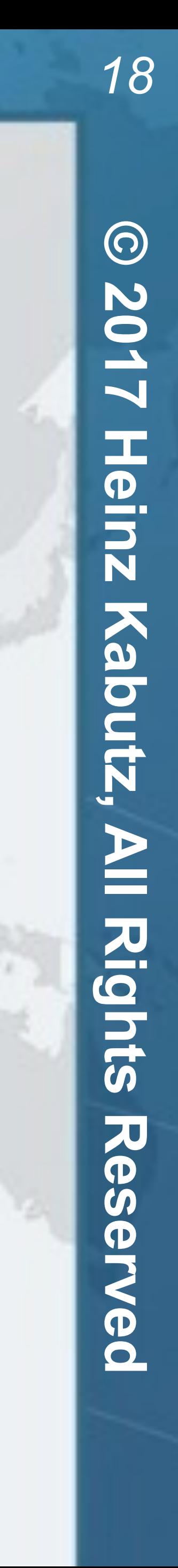

! **Free subscription to The Java Specialists Newsletter**  ! **http://tinyurl.com/j-fall-2017**

# Expires End Of This Talk

### ! **To map a file into memory, do this:**

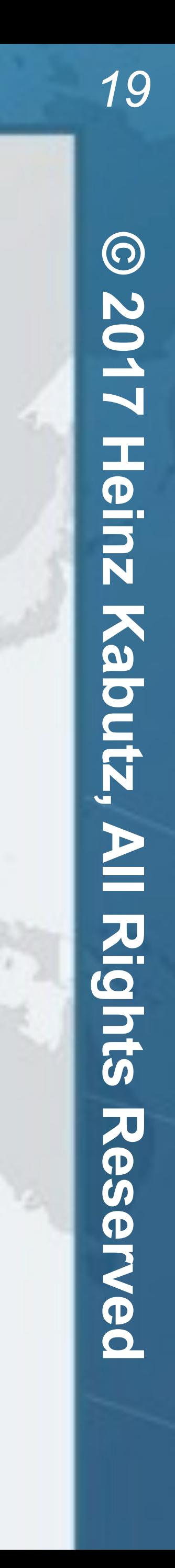

- ! **To unmap the file, wait for buf to be eligible for GC** 
	-
- ! **Demo of how to unmap in Java 7/8 and now in 9**

**– A PhantomReference called Cleaner will release the native memory** 

# MappedByteBuffer Unmapping

RandomAccessFile raf = **new** RandomAccessFile(filename, "rw"); FileChannel  $fc = raf.getChannel()$ ;  $MappedByteBuffer$  buf = fc.map( FileChannel.MapMode.READ\_WRITE, offset, length);

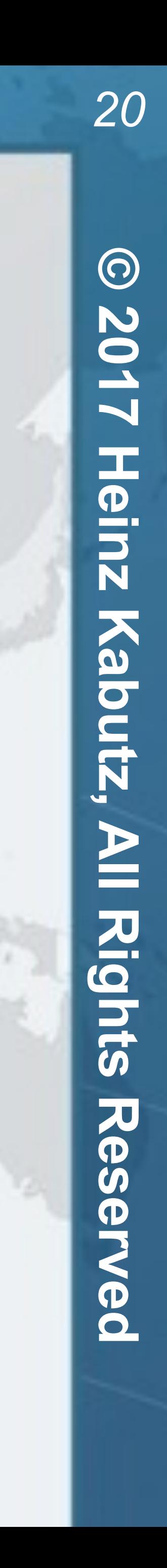

- **– https://visualvm.github.io/download.html**
- ! **We still have jcmd, jconsole, jstat, jmap, jstack**  ! **VisualVM is available separately on Github** 
	-
- ! **Oh, also -Xrunhprof gone** 
	- **– Although -Xprof remains for now**
	- **– But we will have Java Flight Recorder / Java Mission Control soon • Plan for this to be open sourced as soon as possible**
		-

# JVisualVM Gone in Java 9

# Making Our Own Fields @Contended

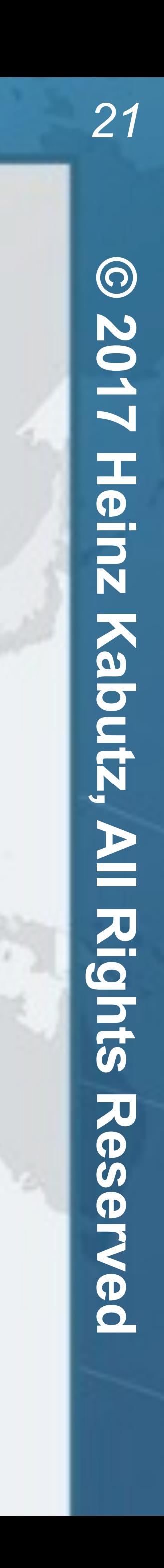

- **import** jdk.internal.vm.annotation.Contended;
	-
	-
	-
	-

**public class** HighlyContended { **private int** before;  *@Contended*  **private volatile int** value; **private int** after;

 **public int** getValue() { **return** value; }

 **public void** setValue(**int** value) { **this**.value = value;

}

}

## Compiling Causes Errors

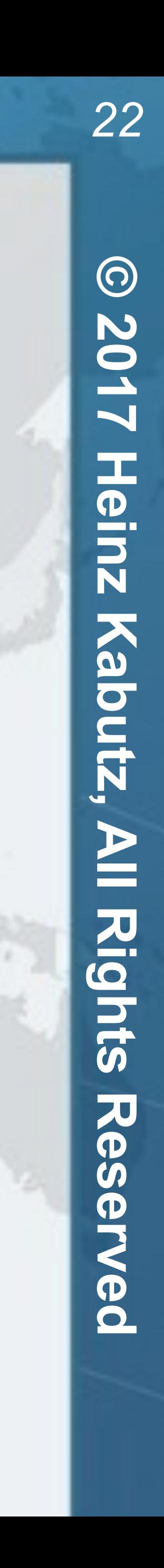

**heinz\$** javac HighlyContended.java HighlyContended.java:1: error: package jdk.internal.vm.annotation is not visible import jdk.internal.vm.annotation.\*; ^

 (package jdk.internal.vm.annotation is declared in module java.base, which does not export it to the unnamed module) 1 error

### ! **We compile like so**

### ! **And run with**

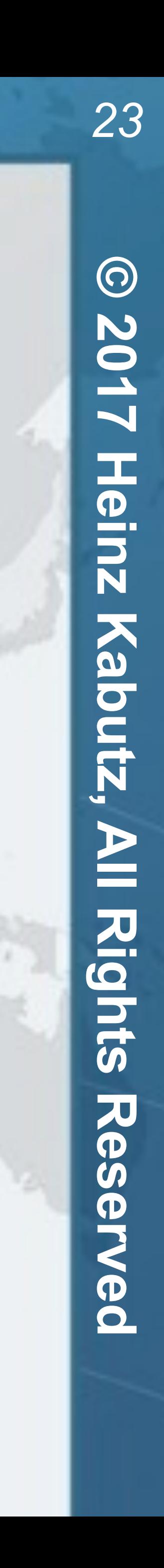

javac --add-exports java.base/jdk.internal.vm.annotation=ALL-UNNAMED HighlyContended.java

## --add-exports To The Rescue

java -XX:-RestrictContended HighlyContendedTest

### Safely Shoot Yourself in the Foot with Java 9

- $\bullet$  **--add-opens allows "deep reflection" on elements**
- ! **--add-exports allows access to public classes, methods and fields** 
	- **– --add-opens implies --add-exports**
	- **– Both will be removed in a future version of Java (maybe)**

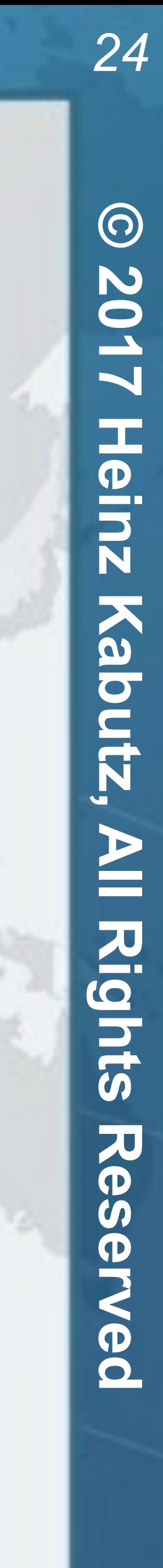

## --add-opens vs --add-exports

### ! **Stream.takeWhile(Predicate)**

## ! **Stream.dropWhile(Predicate)**

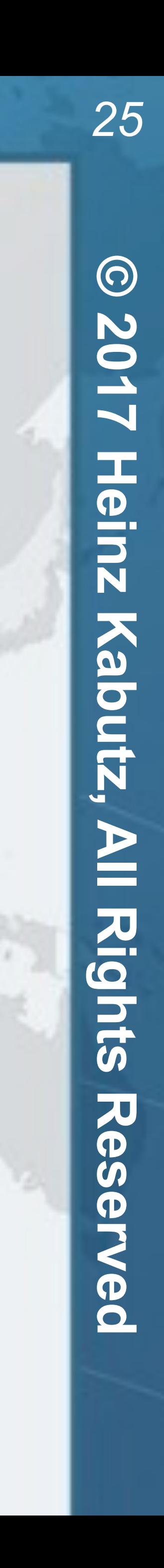

### ! **Stream.iterate(seed, Predicate, UnaryOperator)**

! **Don't use with parallel streams!**

IntStream.iterate(0, i  $\rightarrow$  i  $\leq$  30, i  $\rightarrow$  i + 2) .forEach(System.out::println);

## Java 9 Stream Changes

IntStream.generate(() -> ThreadLocalRandom.current()  $nextInt(0, 50)$  $\text{takeWhite}(i \rightarrow i < 45)$ .forEach(System.out::println);

- **A REPL to make Java more accessible to novices**
- ! **Quick Demo**
- ! **Tips:** 
	- **– Let EDITOR environment variable point to your favourite editor**
	- **– Startup is slow, as all the referenced classes are compiled for scripting. Once it's warmed up, execution is Java speed**

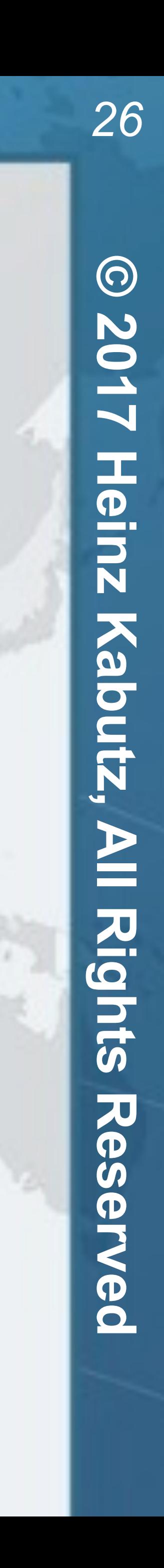

# jshell For Scripting

### ! **Start by defining a file exit.jsh that contains one line "/exit"**

! **First line in your file is this** 

### ! **Notes**

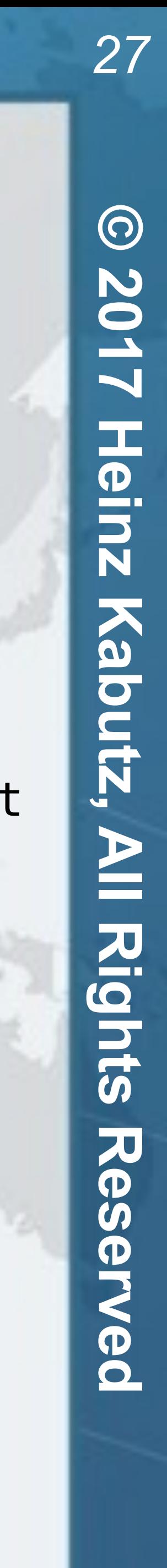

- **– Any parameters you pass in are interpreted as script names – jshell** *always* **returns 0, even with System.exit(1)**
- 
- **• --execution local makes System.exit(val) return val**
- ! **Thanks to Christian Stein for discussions around this**

# Hacking jshell For Unix Style Scripting

//\$JAVA\_HOME/bin/jshell --execution local --startup DEFAULT PRINTING \$0 \$@ exit.jsh; exit

- ! **Java 8 deprecated incremental CMS – Removed in Java 9**
- ! **Java 9 deprecated CMS**
- ! **Default GC is now G1GC instead of Parallel Throughput** 
	- **– G1GC is child's play to configure** 
		- **• Set maximum pause time**
		- **• Set maximum heap**
		- **• You're done!**

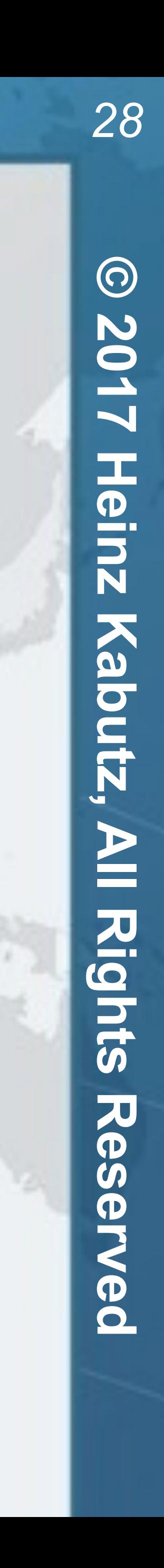

# GC Changes

! **Let's say we want to make square() public – Java 8, we could patch our version in using -Xbootclasspath – Java 9, we need to create a patch for java.base**

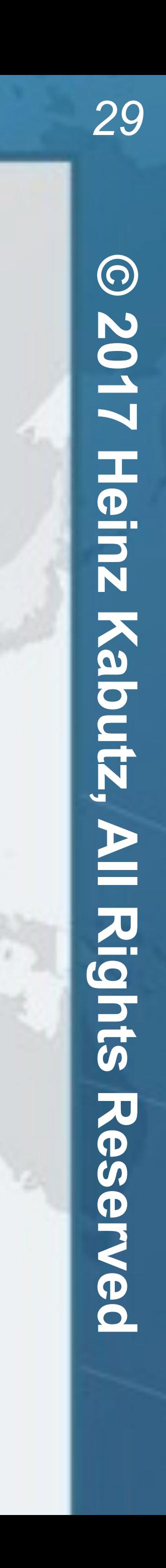

# Hacking BigInteger

# Hacking BigInteger

### **• Step 1: Compile the hacked BigInteger version**

javac --patch-module java.base=BigMathHack/src

### Safely Shoot Yourself in the Foot with Java 9

**– (Optional) Dependency in IntelliJ to shut off compiler warnings** 

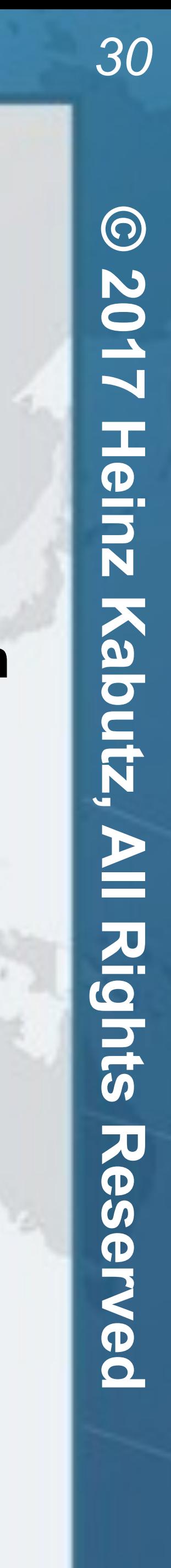

### ! **Step 2: Compile our code against the patched BigInteger**

javac --patch-module java.base=BigMathHack/mypatches/java.base

### ! **Step 3: Run our code against the patched BigInteger**

- 
- **-d BigMathHack/mypatches/java.base BigMathHack/src/java/math/BigInteger.java**

 **-d out/production/FootShootJava9 --source-path src src/BigIntegerTest.java**

**java --patch-module java.base=BigMathHack/mypatches/java.base \ -cp out/production/FootShootJava9 BigIntegerTest**

Javaspecialists.eu

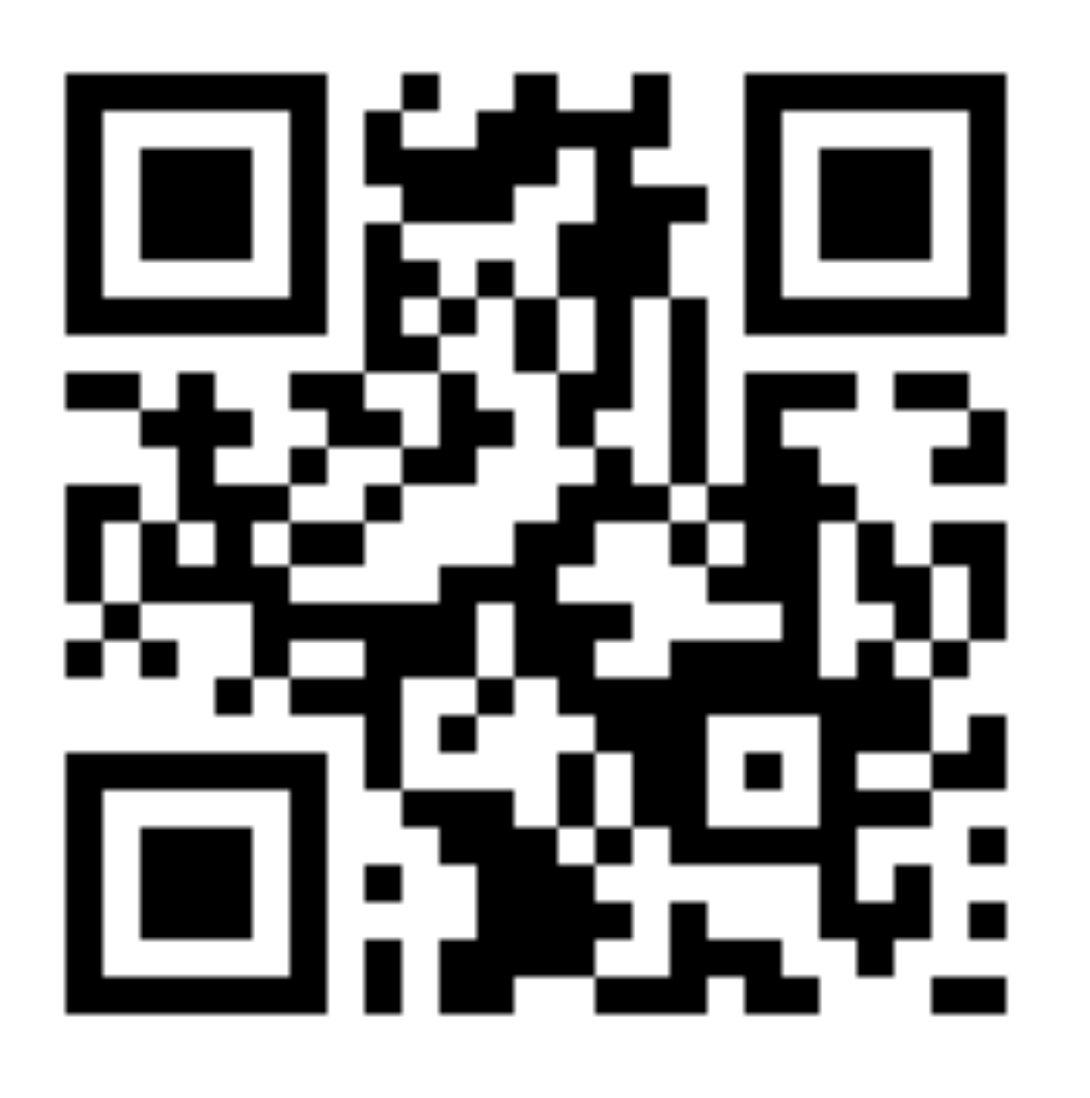

# **Questions?**

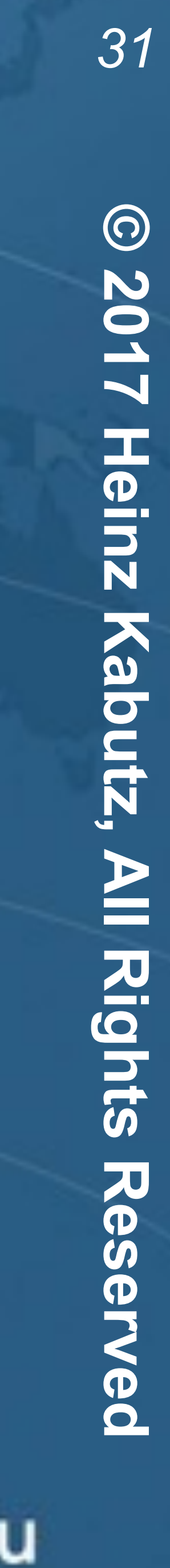

# **Dr Heinz M. Kabut z Email: heinz@javaspecialists.eu Twitter: @heinzkabutz**

# ! **Free license to latest mini-course on Java.NIO using Java 9**

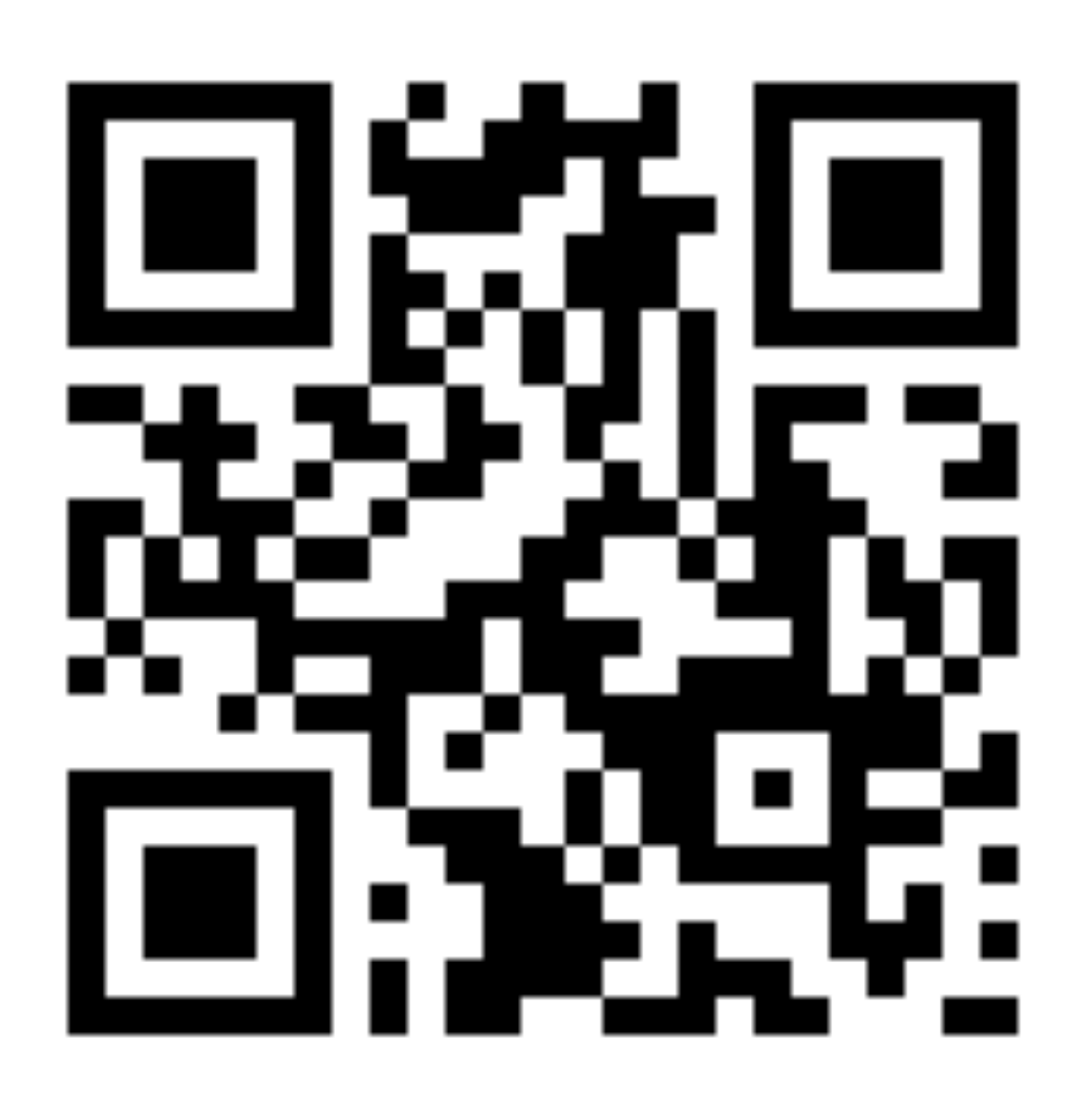

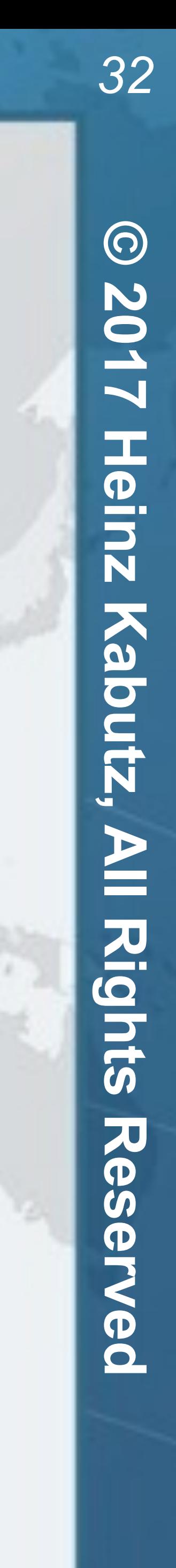

! **Free subscription to The Java Specialists Newsletter**  ! **http://tinyurl.com/j-fall-2017**

# Expires End Of This Talk